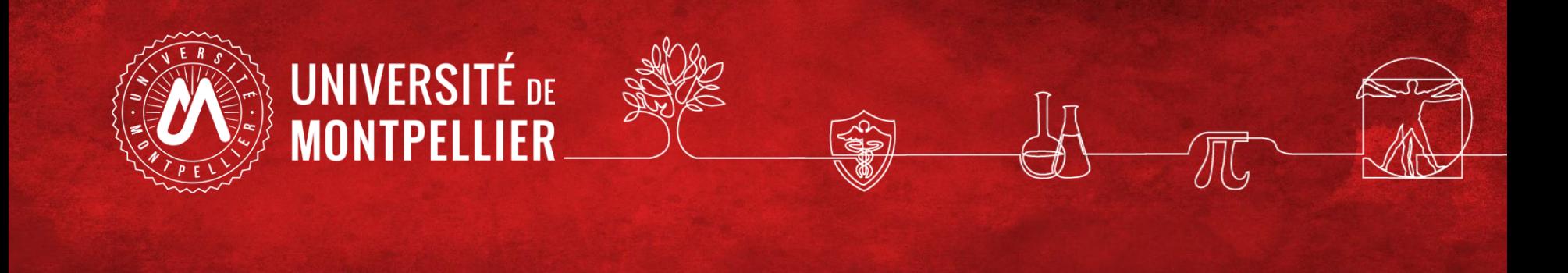

# Effectuer une recherche documentaire efficace BUT Techniques de

commercialisation Septembre 2023

#### **Plan de la séance**

- 1/ **Pour une recherche de 1er niveau** : le catalogue des BU=> livres et revues électroniques ou imprimées, articles de revues en ligne, etc…
- 2/ **Pour une recherche approfondie sur un sujet** : les ressources spécialisées via le catalogue SCD : Scholarvox, Europresse, Statista, Factiva
- 3/ **Recherche sur le web** : la question de l'évaluation de l'information

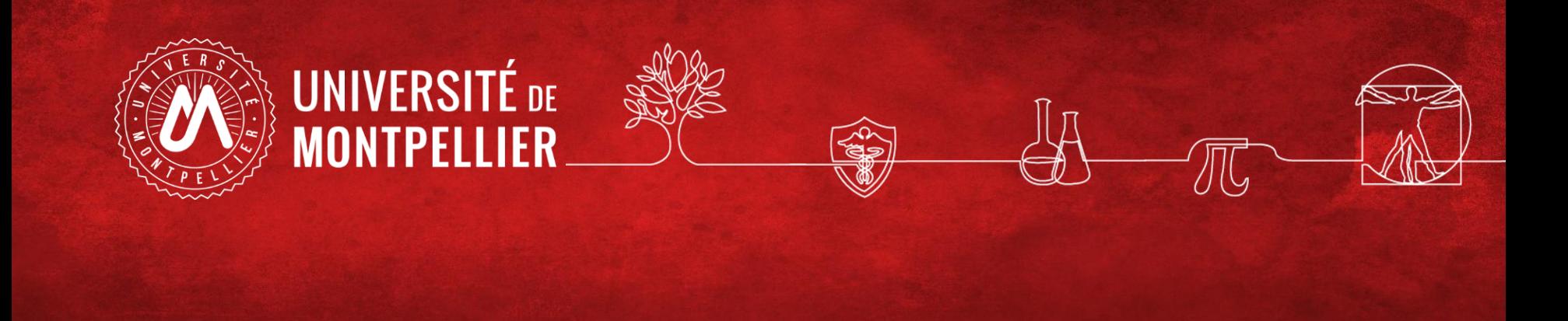

## 1. Quelques rappels sur les recherches de 1er niveau : l'analyse du sujet et le choix des bons outils

### **1.1 Petit focus sur l'étape de l'analyse du sujet**

- Vous pouvez consulter des **dictionnaires** et **encyclopédies** pour préparer votre recherche et définir votre sujet, trouver des mots-clés
- Les **dictionnaires**:

Un dictionnaire de marketing par exemple

• Les **encyclopédies** :

Une encyclopédie en accès libre avec ses limites : Wikipédia

#### **Où commencez-vous habituellement votre recherche d'information ?**

- **83%** des étudiants débutent une recherche documentaire en utilisant un **moteur de recherche**
- **7%** utilisent **Wikipédia**
- **Moins de 2%** passent d'abord par le **site web d'une bibliothèque**

Rapport OCLC (On Line Library Center) : Perceptions of Libraries and Information Resources, 2010

#### **1.2 Les moteurs de recherche : définition**

Comment définissez-vous un moteur de recherche ?

Pouvez-vous en citer ?

#### **1.3 Les moteurs de recherche : principe et biais**

Les limites de la recherche sur les moteurs :

- Ils n'indexent qu'une toute petite partie du web (dite "visible"), mais pas le web invisible. Le texte intégral n'est pas toujours accessible.
- Ils ne font pas remonter des résultats toujours fiables car ces derniers peuvent être issus de publicités.
- Google propose un contenu trop généraliste et pas assez académique.

Vérifiez la fiabilité des sources !

#### **1.4 Les étapes de la recherche documentaire**

Révisions :

Quelles sont les étapes de la recherche documentaire selon le cours *Etude documentaire* de Monsieur Vidal ?

#### **Réponses :**

- ✓ Analyse du sujet de l'étude : 3QPOC, mots-clés
- $\checkmark$  Recherche des informations
- $\checkmark$  Evaluation des résultats de la recherche
- $\checkmark$  Réalisation d'une bibliographie

#### **1.5 Les astuces de recherche**

Pouvez-vous citer quelques astuces de recherche ?

#### **Réponses :**

- $\checkmark$  Les guillemets
- $\checkmark$  La troncature
- ✓ Les opérateurs booléens
- $\checkmark$  Les filtres ou facettes

### **1.6 Rappels sur la recherche d'information : nos conseils**

- Taper les mêmes mots-clés dans toutes vos recherches pour être sûr de pouvoir comparer les résultats
- Diversifier vos sources d'information

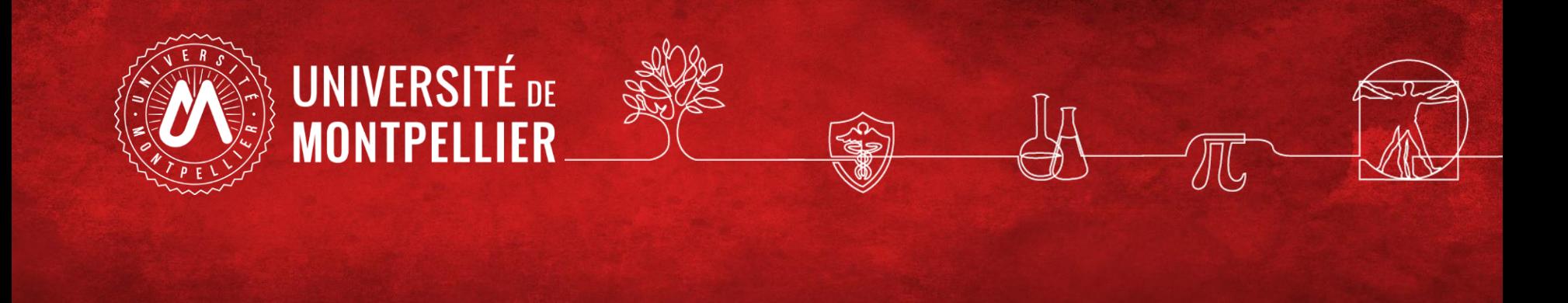

## Les sources d'information

### **Le cas de Wikipédia, une encyclopédie collaborative**

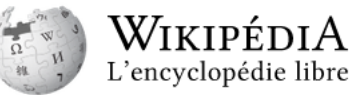

Problèmes et limites de l'utilisation de Wikipédia (encyclopédie en rédaction et accès libre) pour un travail universitaire :

- Tous les articles ne présentent pas les mêmes garanties de fiabilité
- Wikipédia n'est pas une source d'information primaire mais un point d'entrée vers d'autre ressources et références. Il est donc déconseillé de citer un article de Wikipédia comme source dans un travail universitaire. Il faut utiliser les liens externes présents dans les sources et les références bibliographiques des articles.
- Exemple : allons voir ensemble la page **« Chocolat »**
- Qu'en pensez-vous ?

### **Exercice 1 :**

- Recherchez sur Wikipédia « management »
- Comment jugez-vous la qualité de l'article?
- Quelle est la dernière date de modification de l'article et citez la 1re modification ?

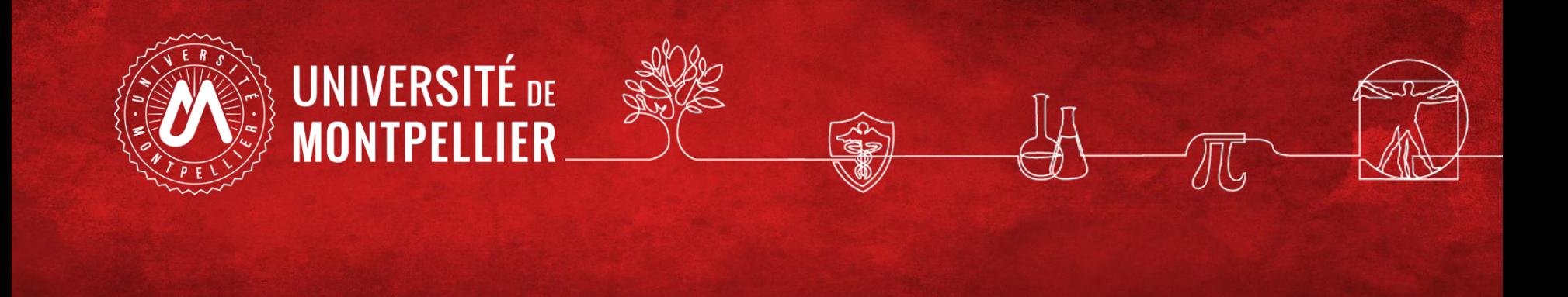

## Le catalogue des BU

#### **Le point d'entrée de la recherche : le catalogue des BU via l'ENT**

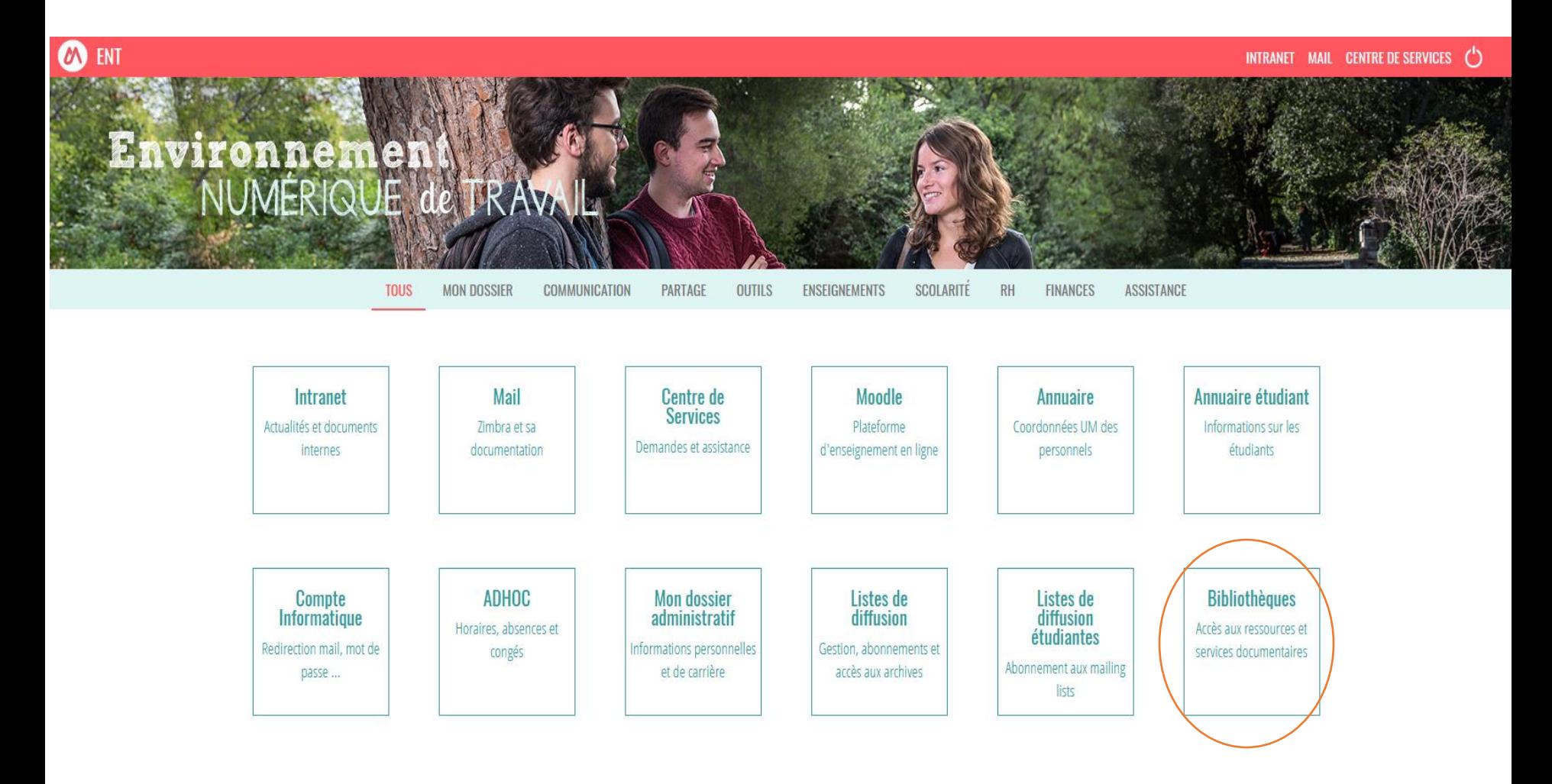

#### Toutes les ressources en ligne et services sont accessibles après identification depuis l'ENT

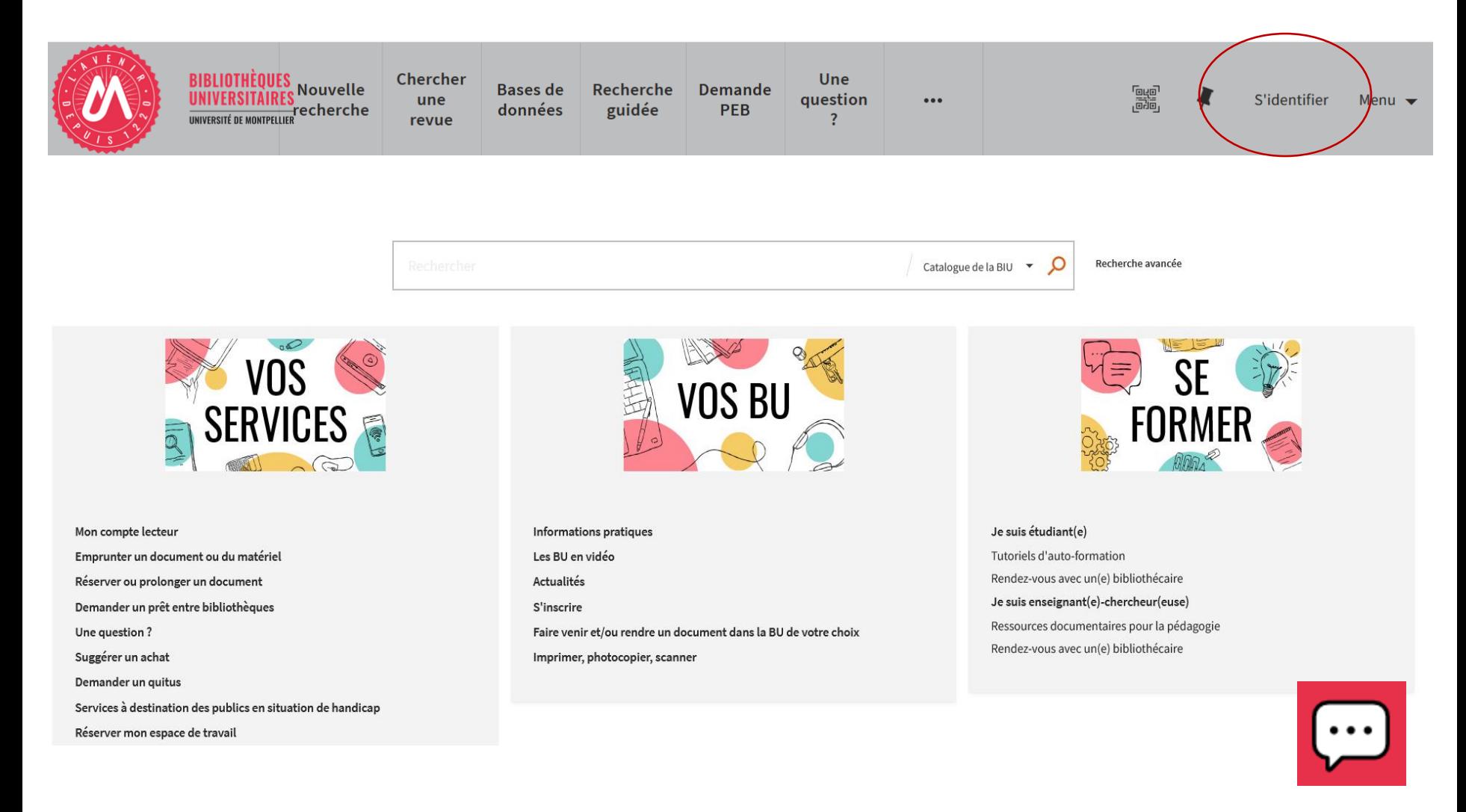

Le catalogue des BU de l'UM ou outil de découverte documentaire (s'authentifier avec vos codes ENT)

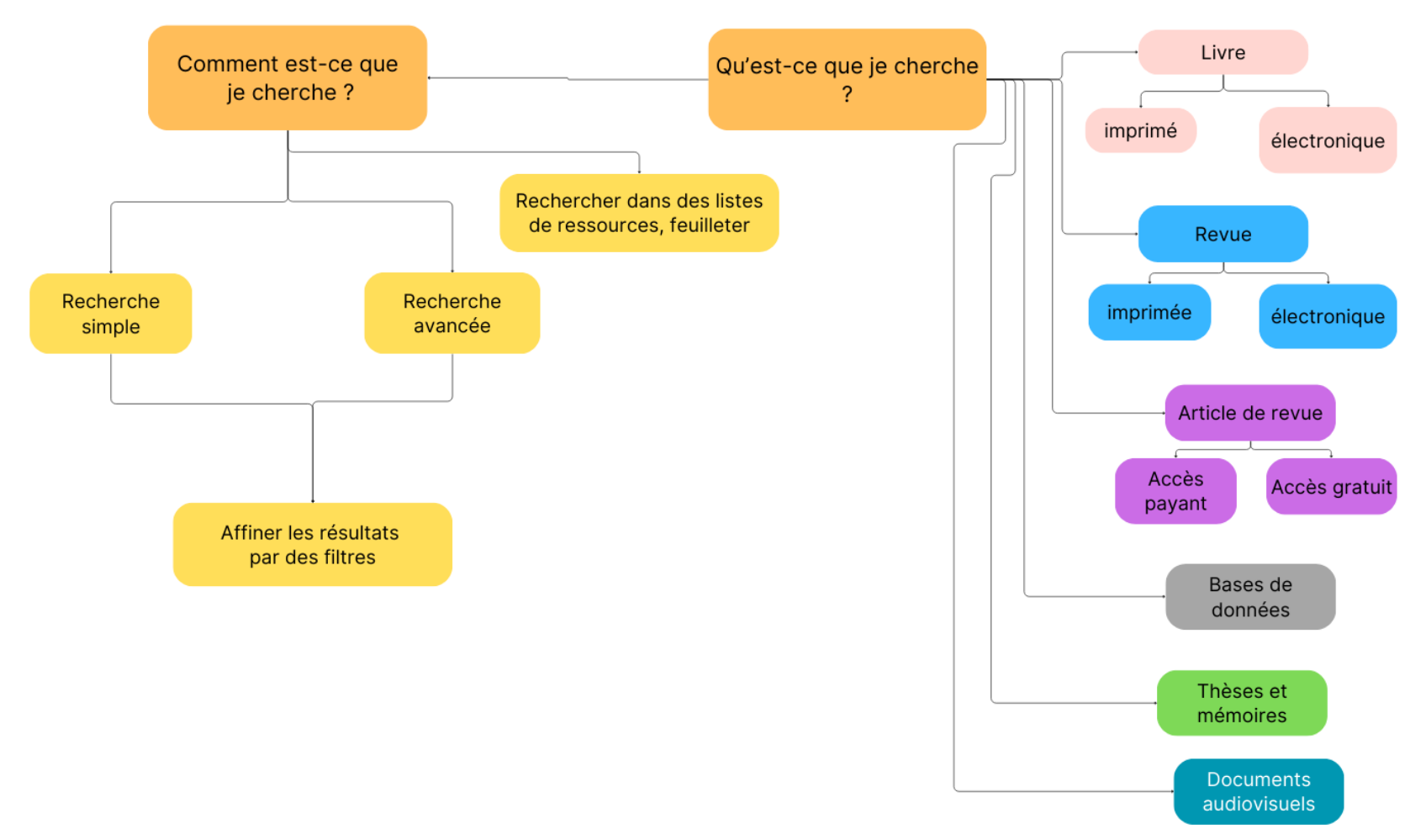

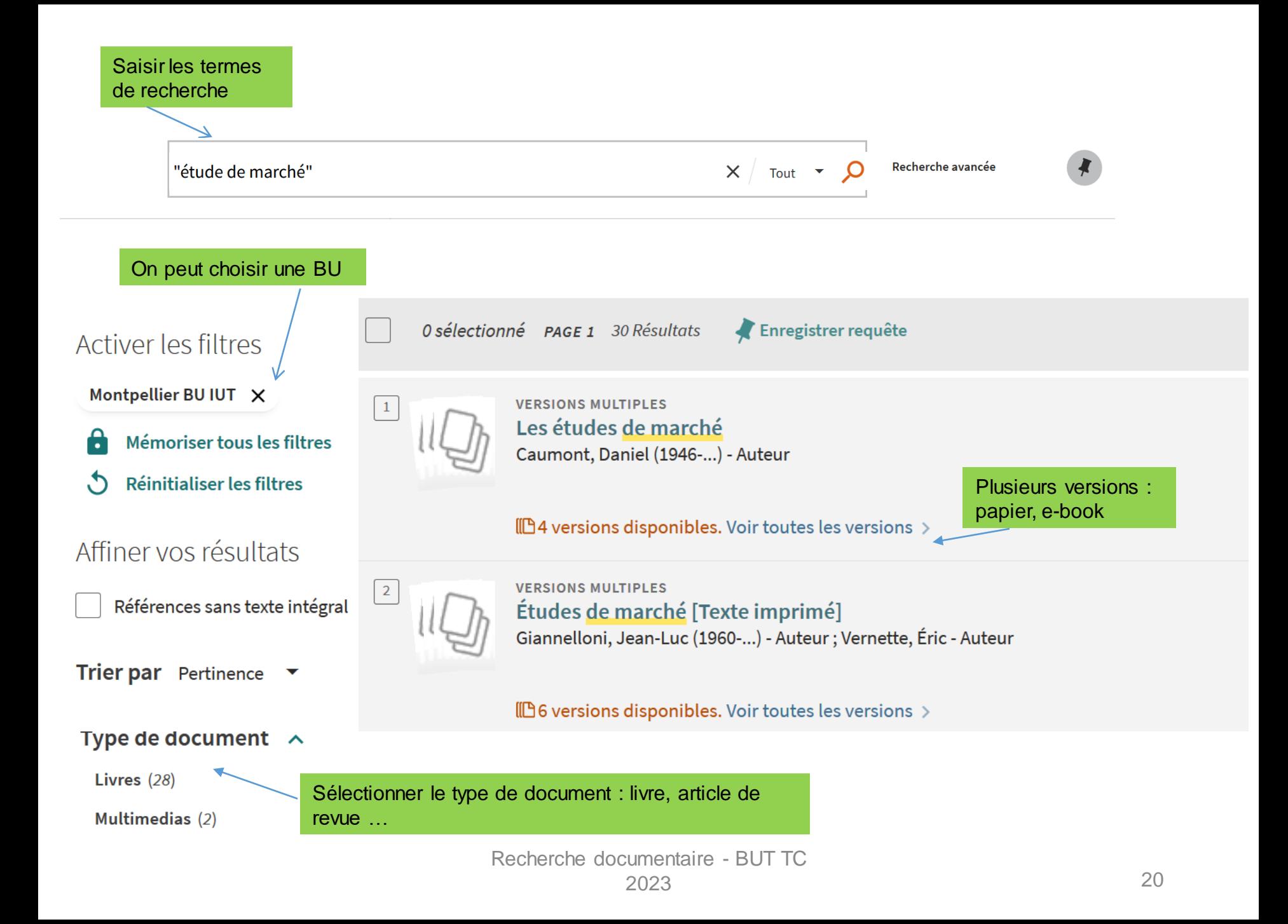

#### 4 versions du document sont disponibles :

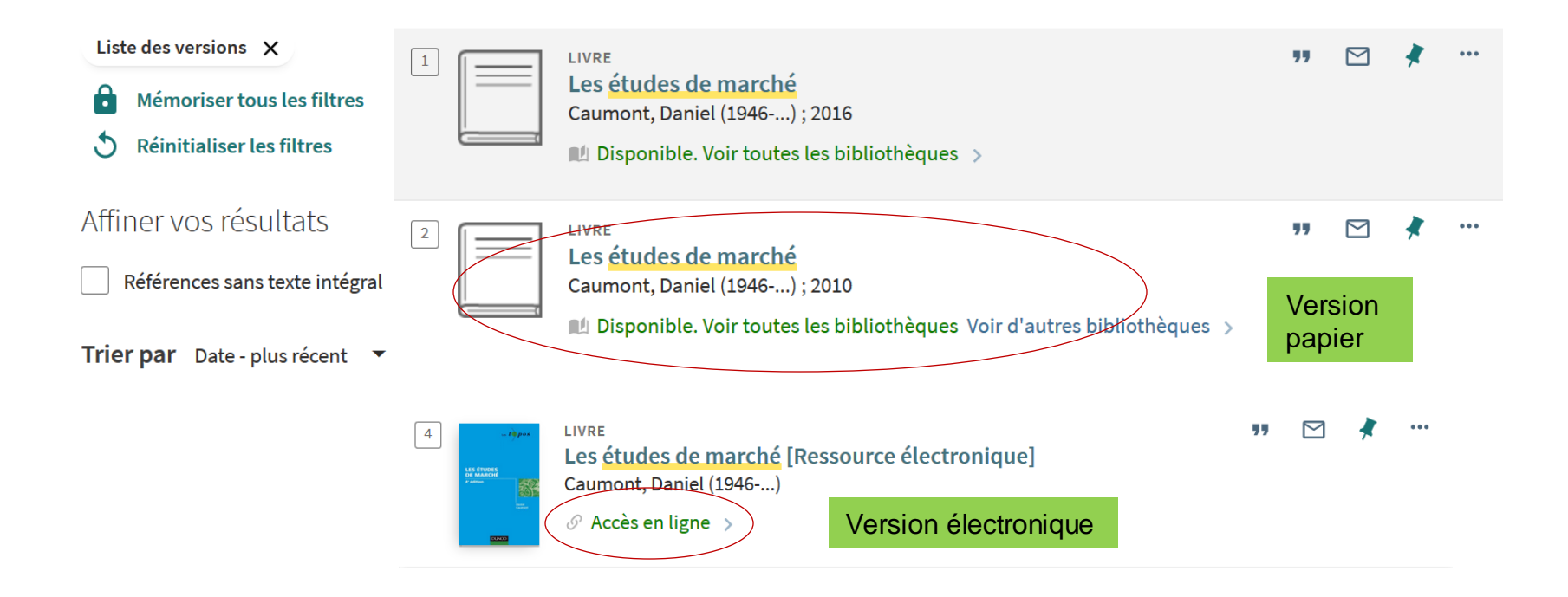

### **Localiser un document en rayon :**

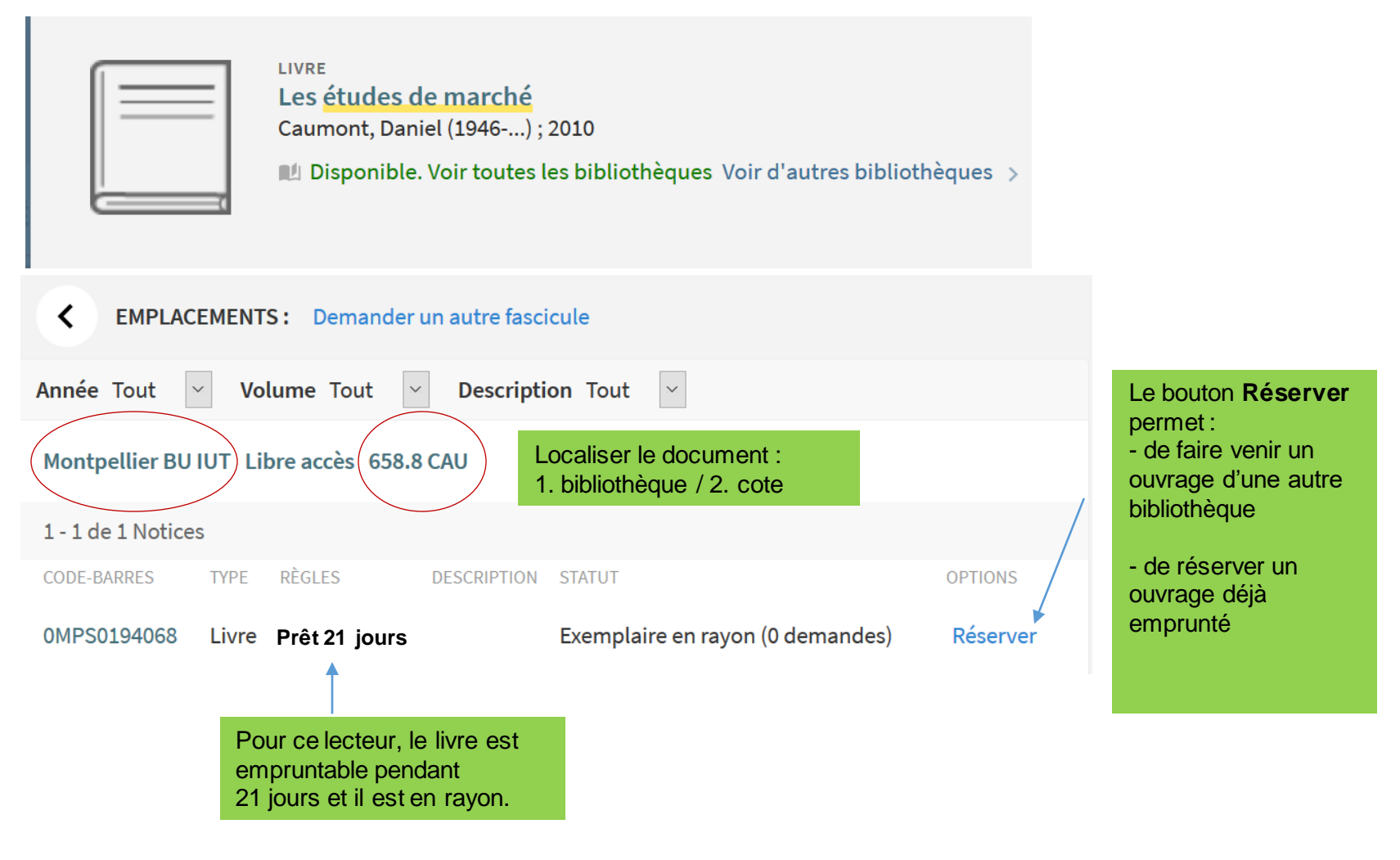

#### **Le compte lecteur – gestion des prêts et demandes**

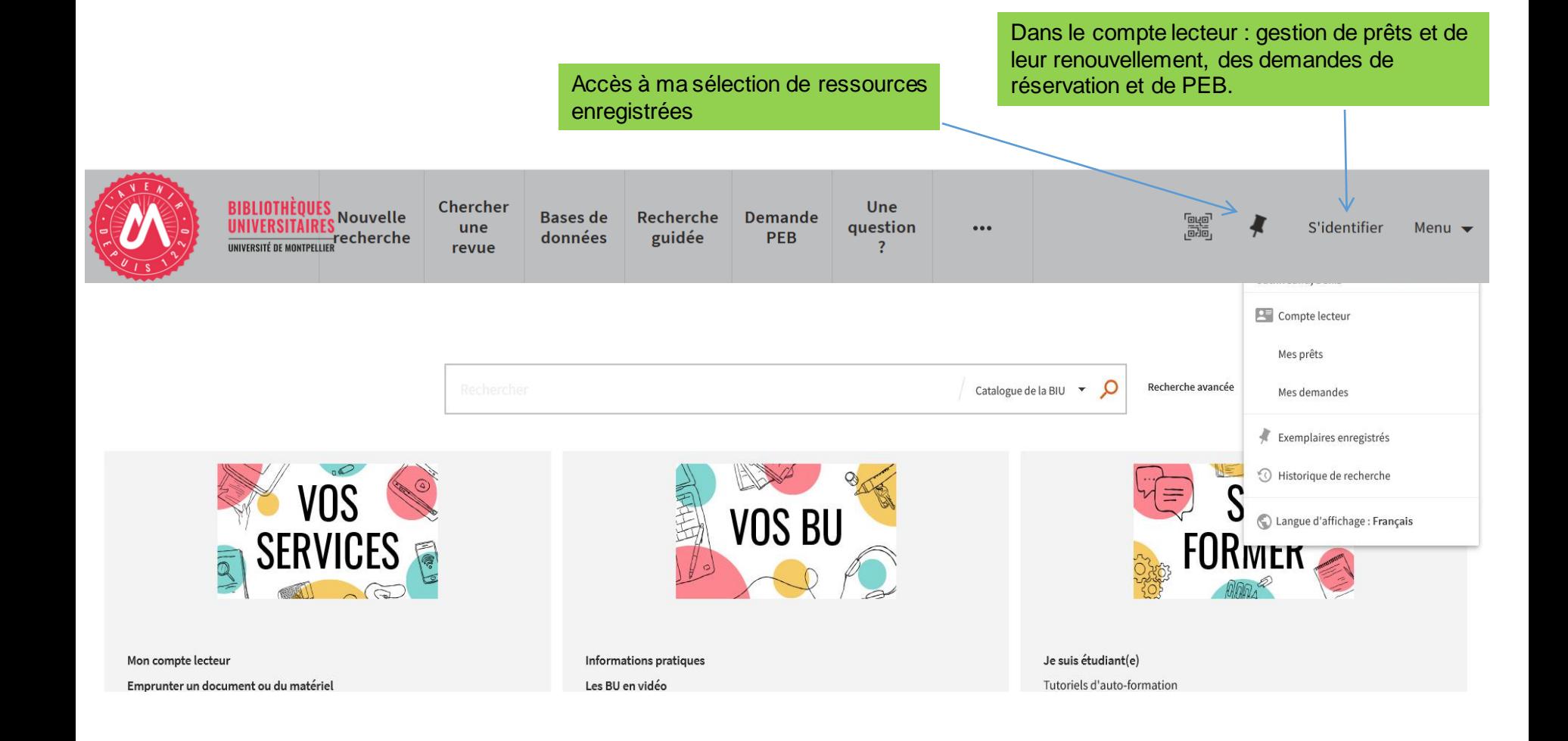

## **Exercice 2 :**

- Trouvez la **cote**, la **localisation** et la **disponibilité** de l'ouvrage *E-marketing et e-commerce* de Thomas Stenger (2014) à la BU de l'IUT. (Attention plusieurs BU !)
- Combien d'autres BU le possèdent ?
- Sur quelle base de données peut-on trouver la version en ligne ?
- Sauvegarder la notice du document
- Accédez à votre compte lecteur

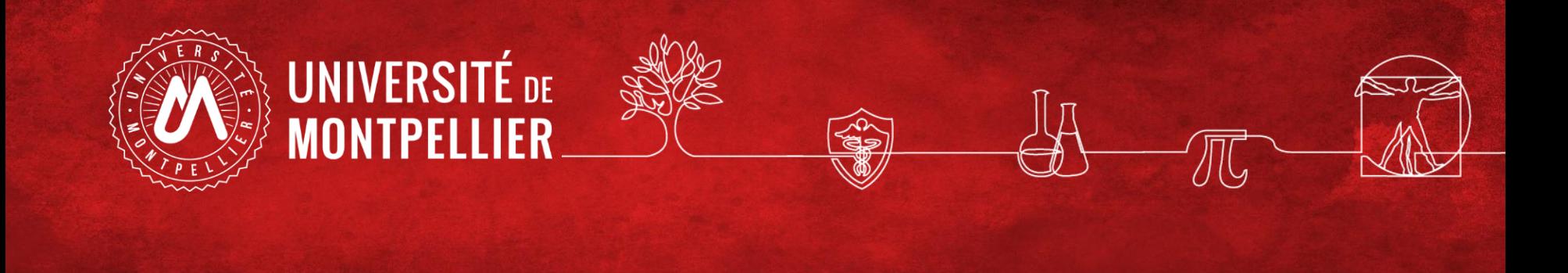

# 2. Les ressources spécialisées

## Bases de données

•**Scholarvox**

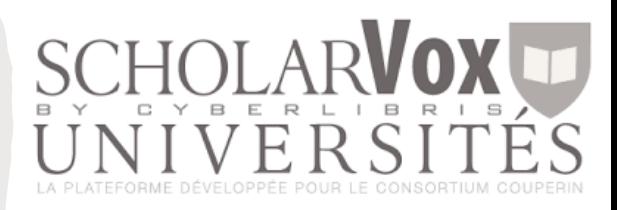

## •**Europresse**

**EUROPRESSE** SOLUTION DE CISION

•**Statista**

•**Factiva**

statista **Z** 

**DOW JONES D** FACTIVA

#### **2.1 Scholarvox**

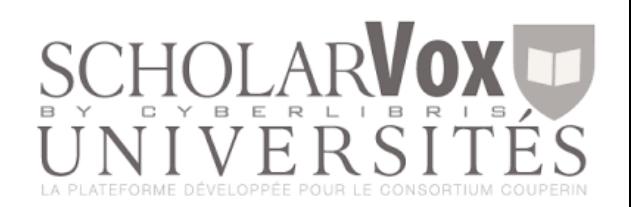

#### Pour trouver un ebook : la plateforme Scholarvox by Cyberlibris

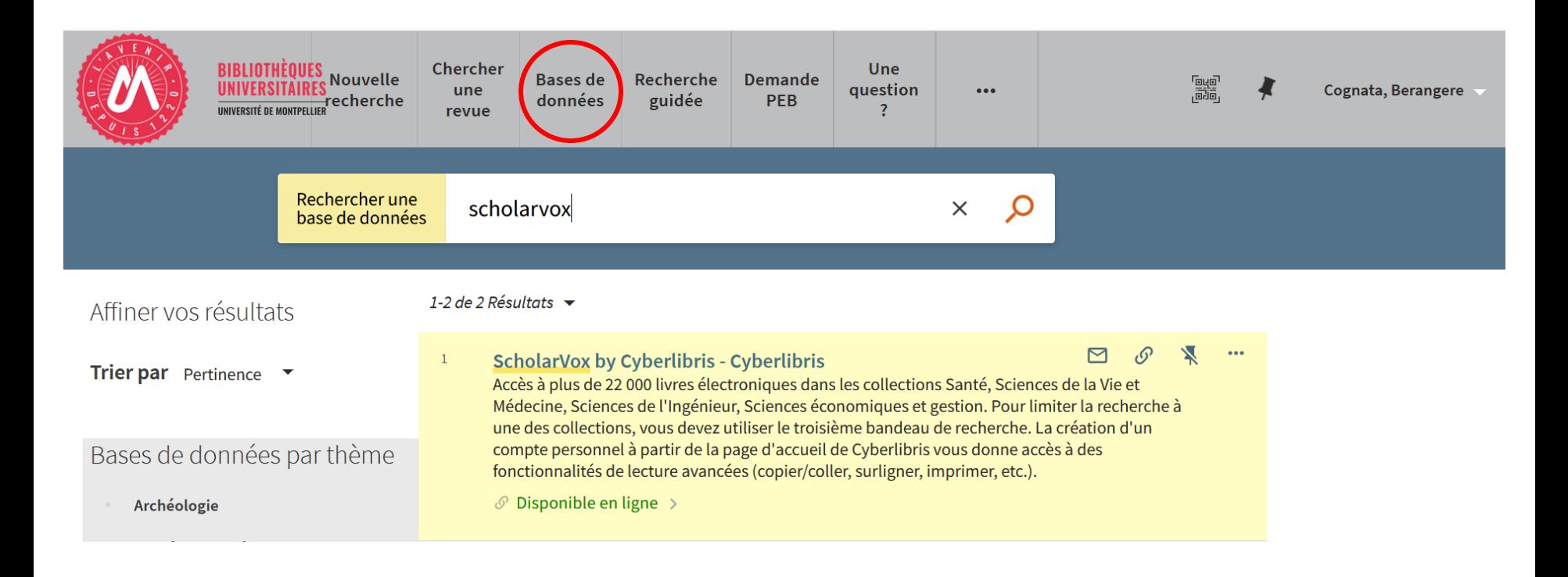

#### **Scholarvox**

 $\mathcal O$  Accès en ligne >

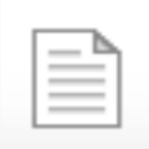

**HAUT** 

#### Cyberlibris - ScholarVox by Cyberlibris : Bouquets Santé, Sciences de la Vie et Médecine, Sciences de l'Ingénieur, Sciences économiques et gestion, Emploi métiers et formation, Sciences de l'Éducation ESPE, Sciences Humaines et Sociales

Accès à plus de 22 000 livres électroniques dans les collections Santé, Sciences de la Vie et Médecine, Sciences de l'Ingénieur, Sciences économiques et gestion. Pour limiter la recherche à une des collections, vous devez utiliser le troisième bandeau de recherche. La création d'un compte personnel à partir de la page d'accueil de Cyberlibris vous donne accès à des fonctionnalités de lecture avancées (copier/coller, surligner, imprimer, etc.). »

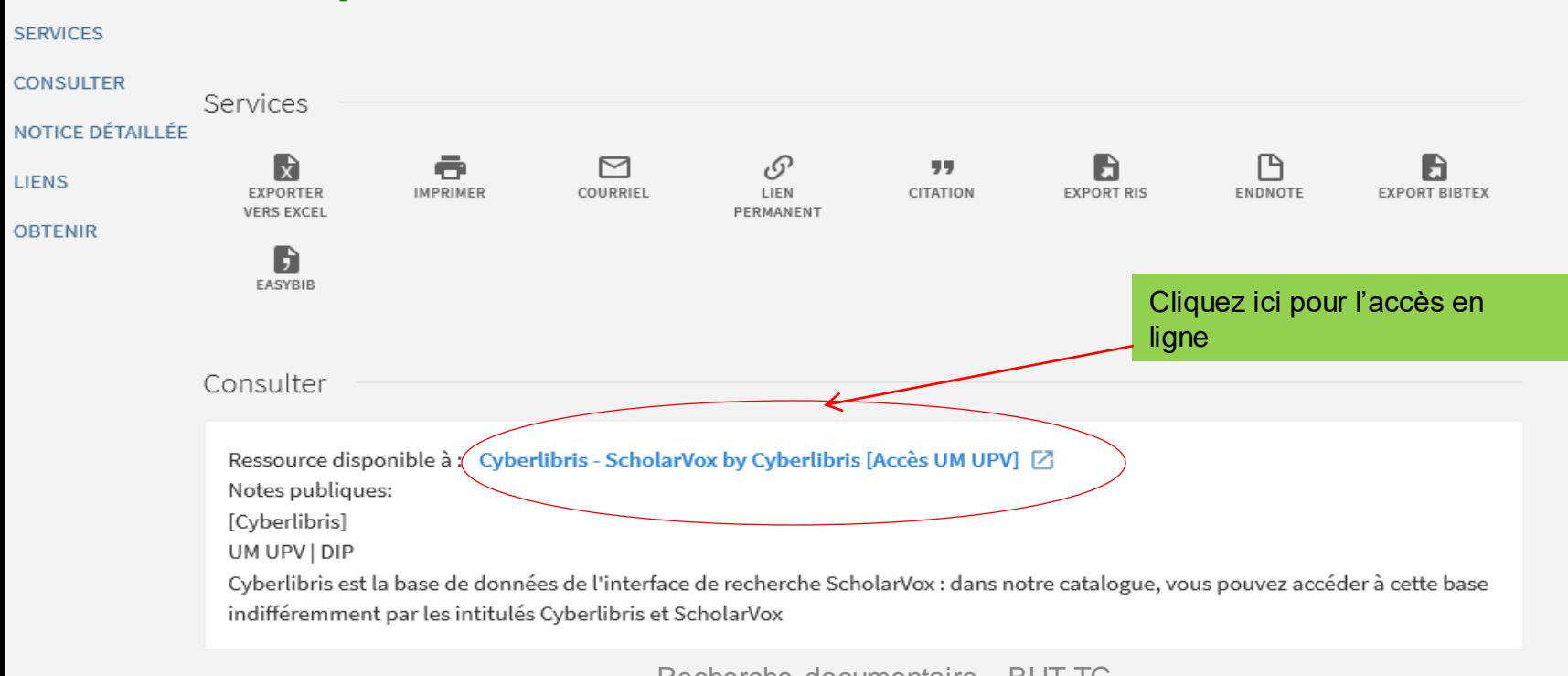

### **Scholarvox**

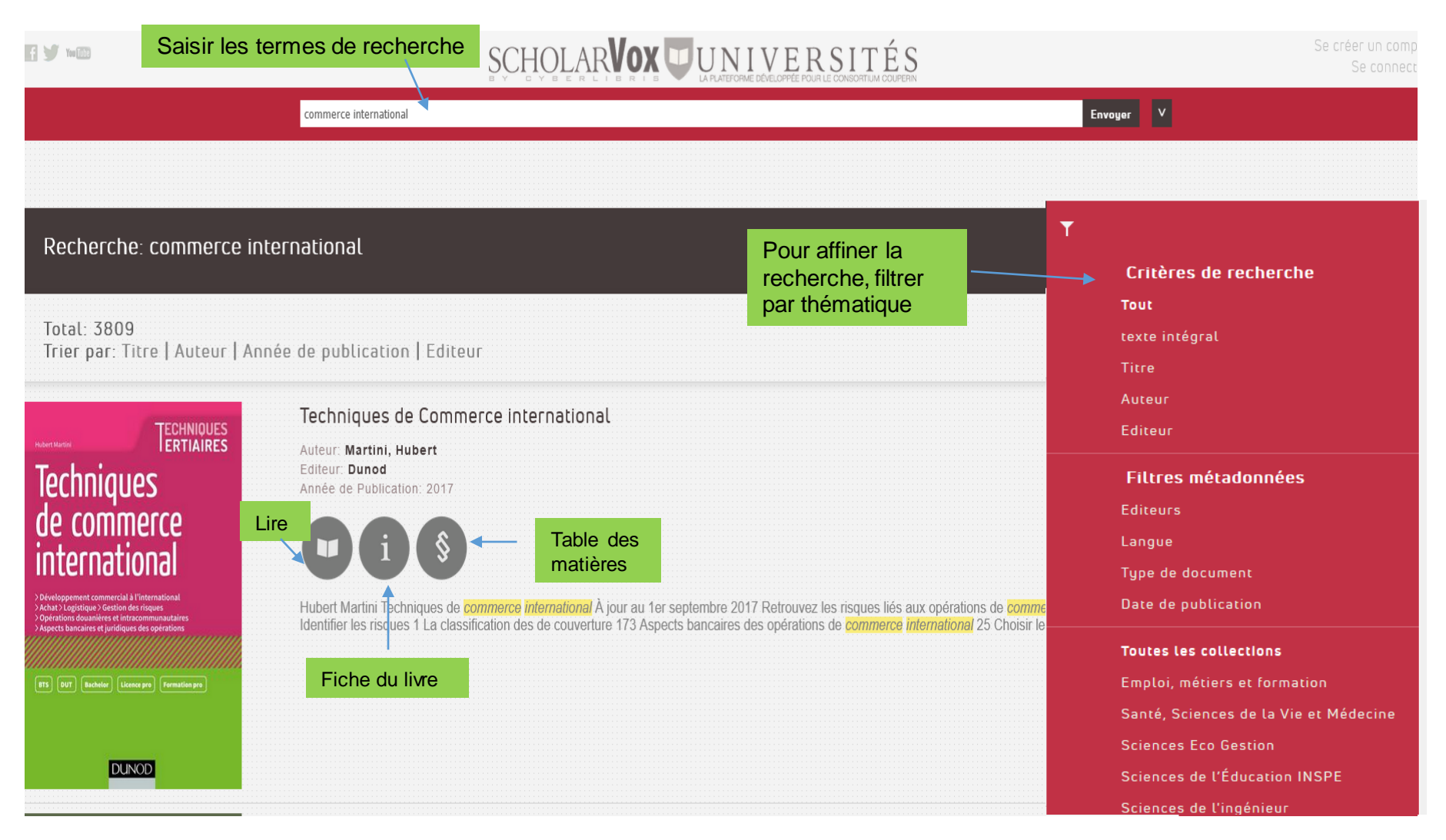

### **Exercice 3 :**

- Recherchez dans Scholarvox-Cyberlibris des ouvrages sur le marketing digital.
- Donnez le titre du 1<sup>er</sup> chapitre du livre Sandrine MEDIONI, *Marketing digital*, Dunod , 2018.

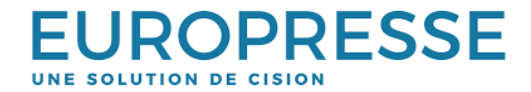

#### **2.2 Europresse**

#### Pour trouver des articles de revue et faire une revue de presse

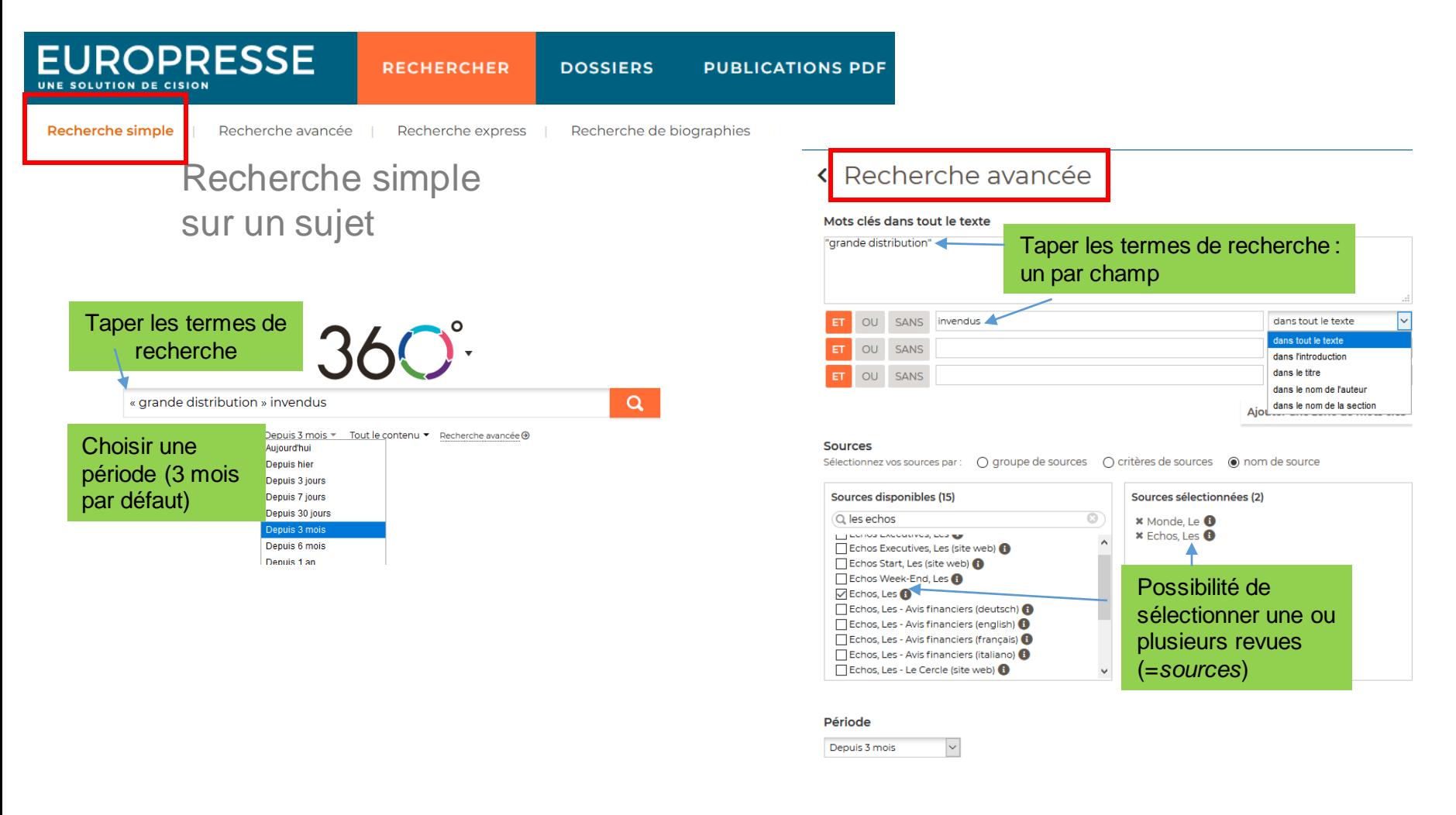

#### **Lire des revues en PDF dans Europresse**

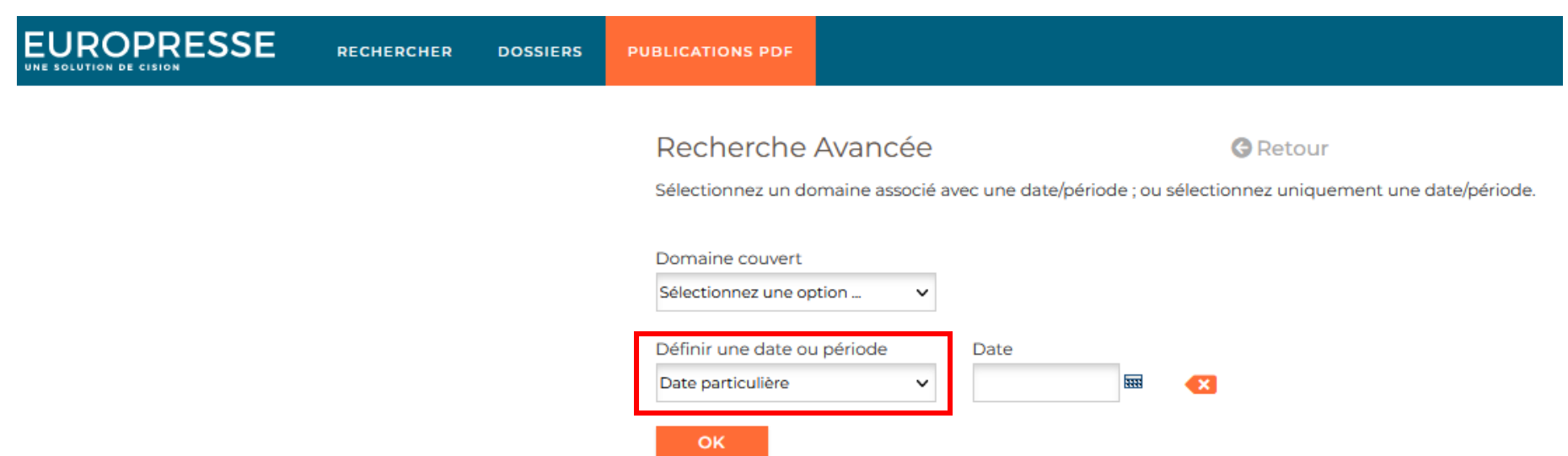

### **Exercice 4 :**

- Chercher le journal Le Monde du 3 septembre 2021.
- Qui apparaît sur la page 32 ?

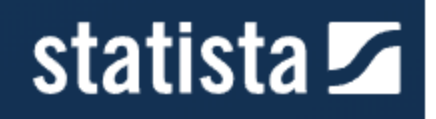

#### **2.3 Statista**

#### Pour trouver des statistiques et des infographies

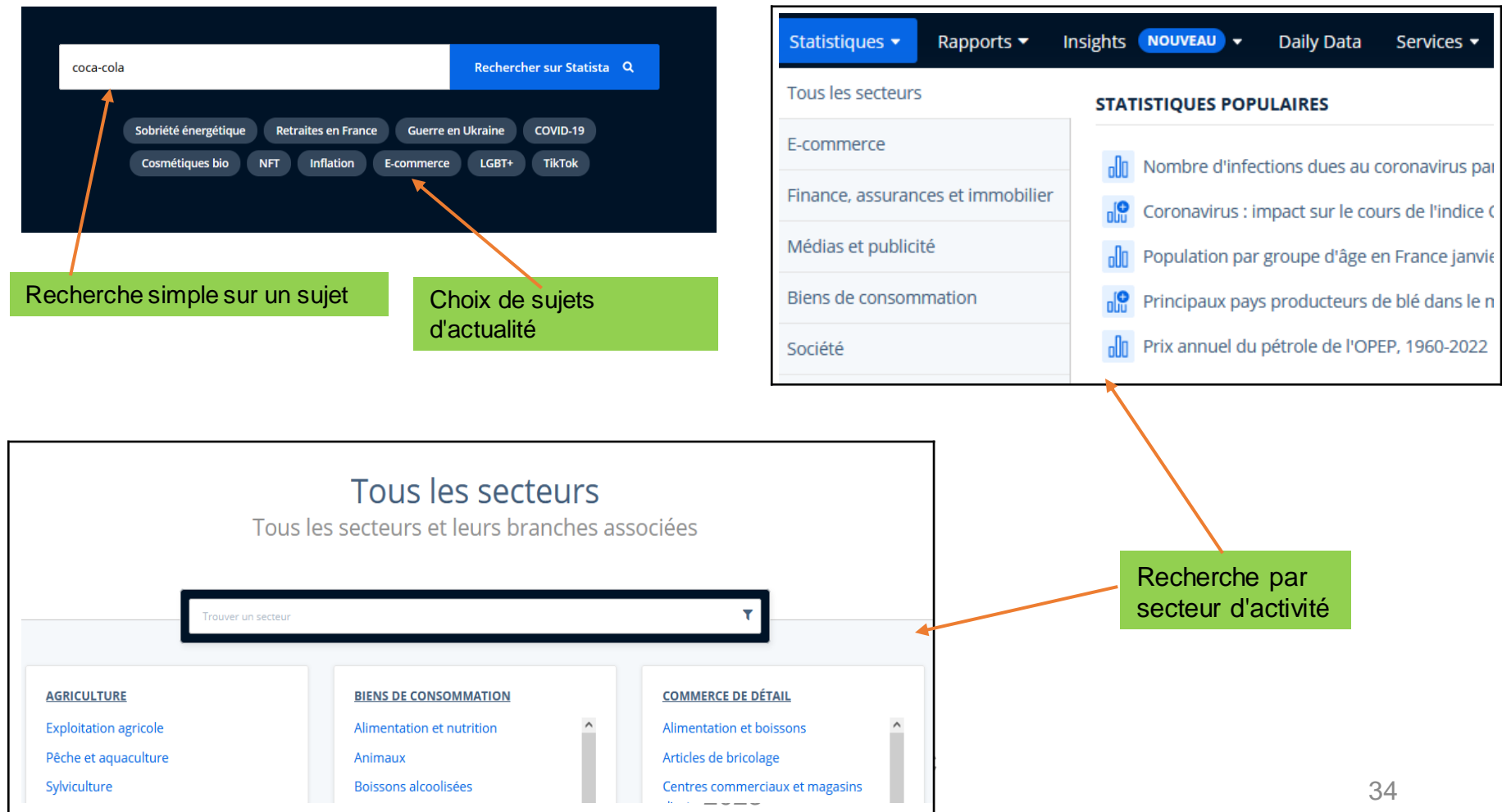

#### **Trouver des infographies dans Statista**

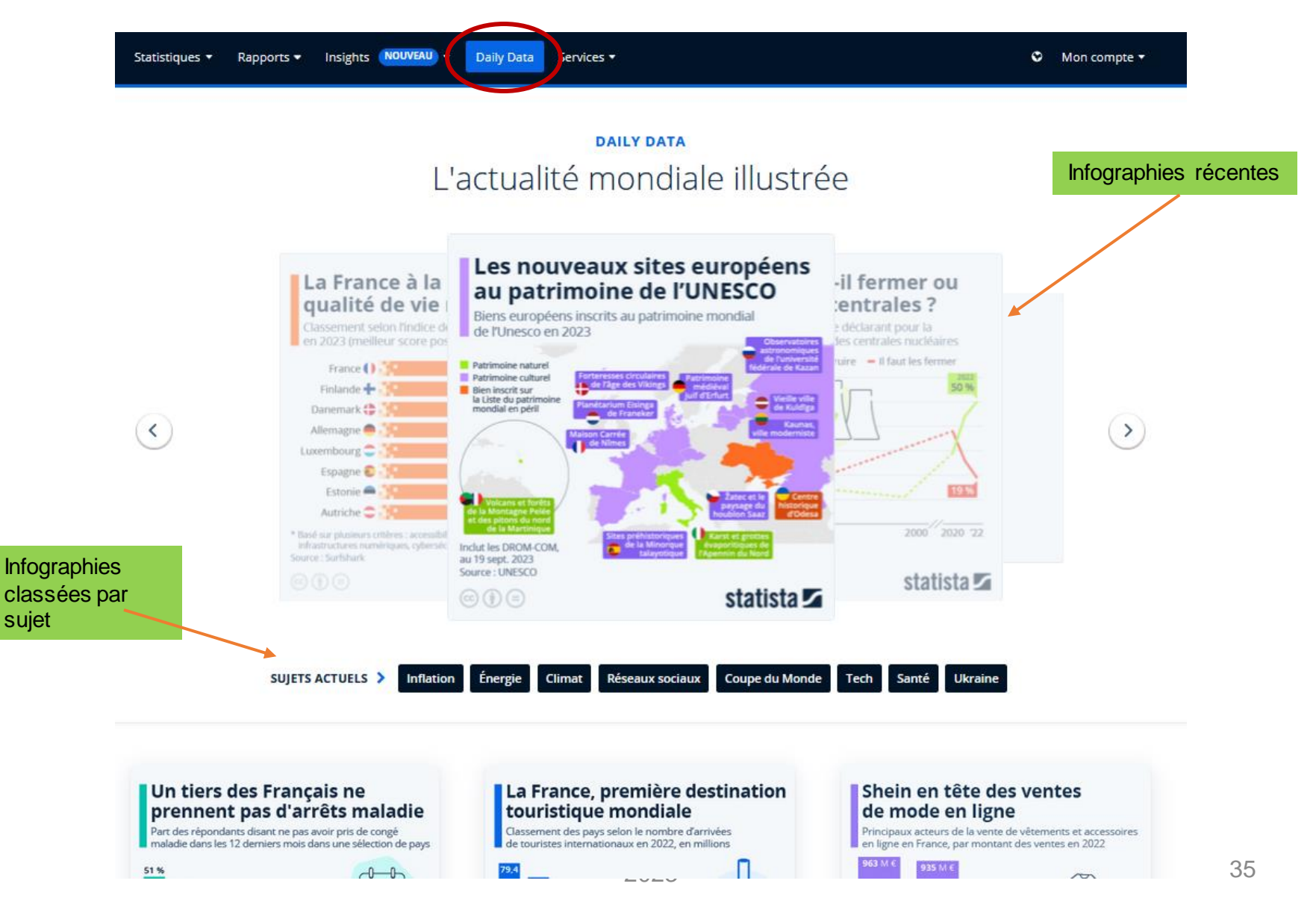

### **Exercice 5 :**

- Chercher un dossier thématique sur l'organisation de la coupe du monde de 2022
- Depuis 1994 jusqu'à 2022, quelles sont les deux coupes du monde qui ont eu les budgets les plus élevés ?

#### **2.4 Factiva**

#### Pour trouver de l'information économique et financière

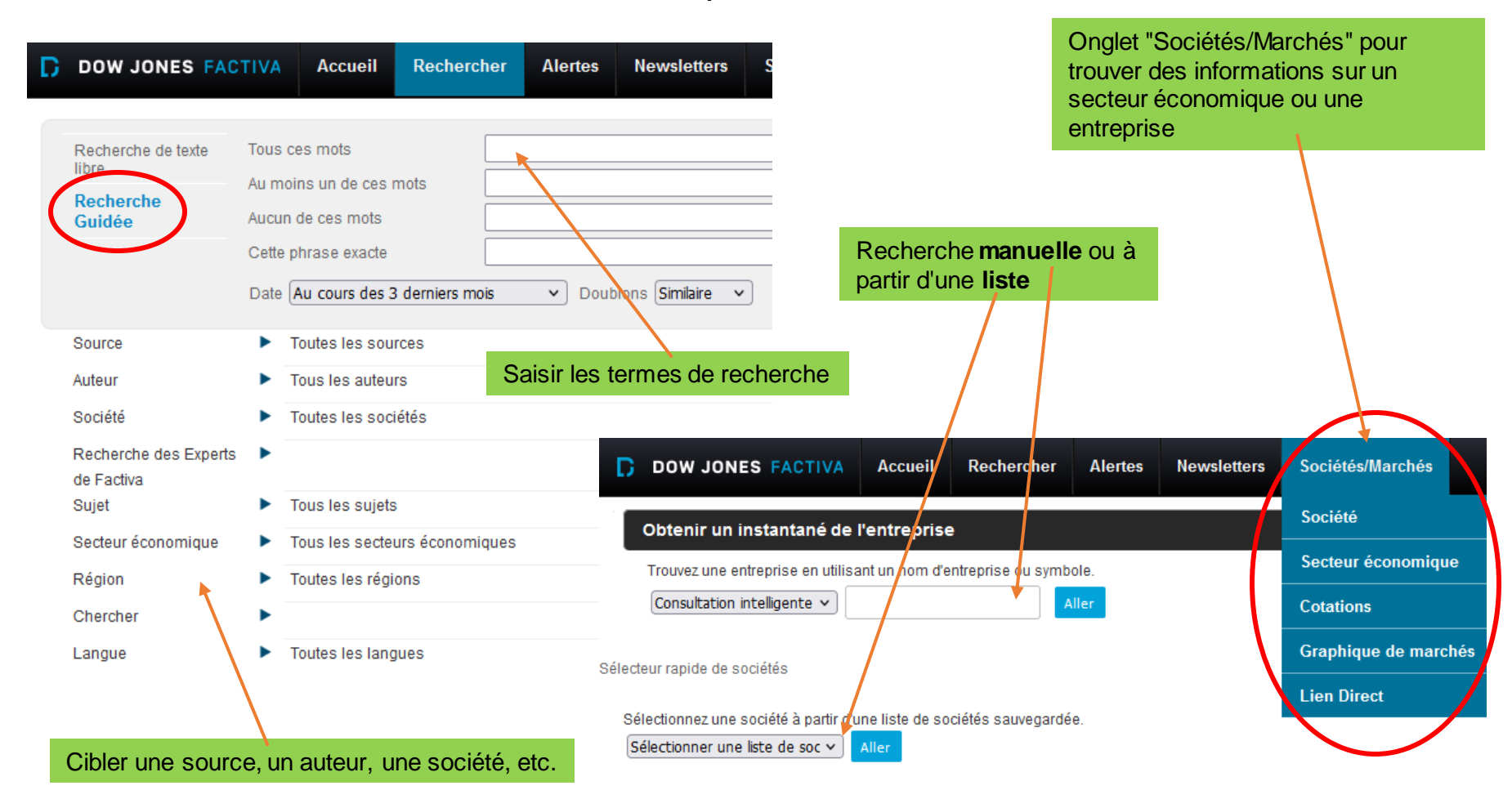

### **Exercice 6 :**

- Chercher des articles sur le développement durable dans le secteur des Hôtels/Restaurants
- Quelle société est la plus représentée (nombre d'articles) ?
- A partir de l'onglet "Sociétés et marchés" : quelle société se place en tête des ventes dans le secteur des Hôtels/Restaurants ?

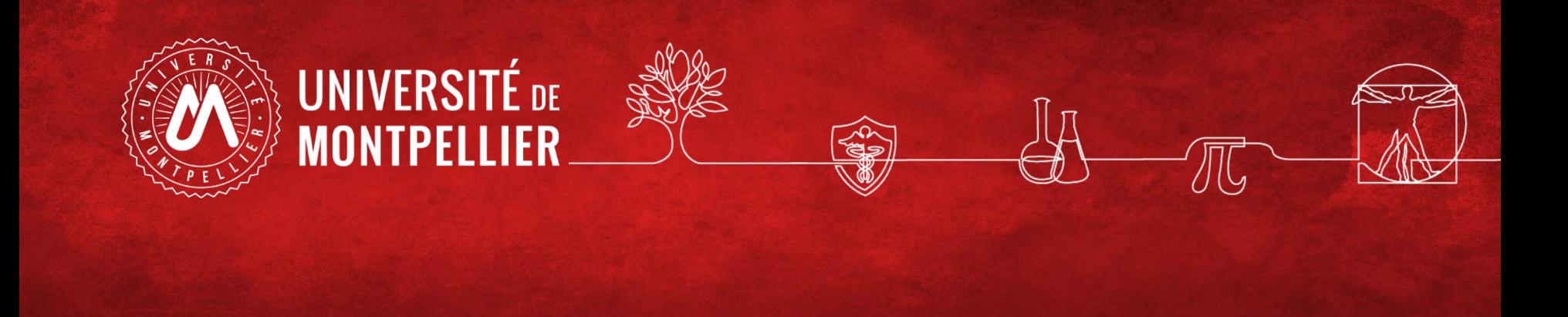

## 3. Evaluer l'information trouvée sur internet

#### **3 Evaluer l'information**

L'information sur Internet doit avoir 3 qualités. Elle doit être :

- $\checkmark$  Identifiable
	- Est-ce que l'auteur (ou l'organisme auteur) est clairement identifié ?
	- Est-ce que ses qualifications ou affiliations sont mentionnées ?
	- Est-ce que l'auteur ou l'organisme sont reconnus dans leur domaine ?
- ✓ Fiable : mettre en œuvre l'évaluation du contenu
	- Degré de fiabilité de l'information
	- Clarté d'indication et accessibilité aux sources
	- Pertinence, richesse des liens externes (les liens sont-ils valides ?)
	- Qualité de la langue, de l'expression écrite, de la traduction
	- Utilité et pertinence des illustrations (schémas, graphiques, etc.)
- ✓ Mise à jour
	- La date de la dernière mise à jour est-elle indiquée ?
	- Est-ce que la date est précisée pour les différentes parties du site ?
	- Que faire en l'absence d'indice sur la mise à jour ? Les liens proposés sont-ils toujours actifs ?

## **COMMENT REPÉRER DES « FAKE NEWS »**

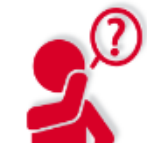

**IDENTIFIER LA SOURCE** 

Explorer le site, son but,

sa page « Contacts ».

**IDENTIFIER L'AUTEUR** 

Faire une recherche rapide sur l'auteur.

Est-il fiable? Existe-t-il vraiment?

**VÉRIFIER LA DATE** 

Partager un vieil article ne signifie pas

qu'il est d'actualité.

Nos propres opinions peuvent affecter

notre jugement.

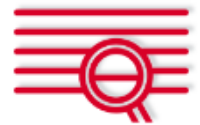

#### **ALLER AU-DELA DU TITRE**

Les titres peuvent être racoleurs, pour obtenir des clicks. Lire l'article entier.

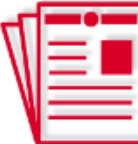

#### **D'AUTRES SOURCES?**

Consulter les liens, pour vérifier l'information.

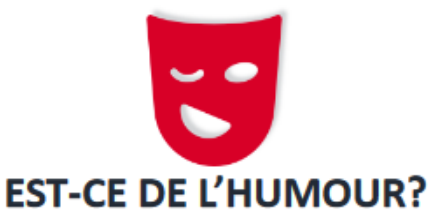

Si c'est trop extravagant, est-ce une satire? Vérifier la vocation du site.

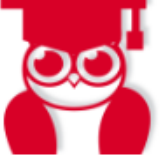

#### **ÉVALUER NOS PRÉJUGÉS QUE DISENT LES EXPERTS?**

Demander à un bibliothécaire ou consulter un site de vérification des faits.

Traduit par Claire Bongrand et Jonathan Paul, BnF

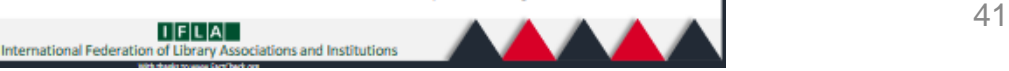

### **Exercice 7 :**

- Taper sur Google "nitrite charcuterie". Que pensez-vous des deux premiers résultats ?
- Examinez le 2e site référencé sur Google. Ce site vous paraît-il fiable ? Pourquoi ?

**Cherchez « Université de Montpellier » puis connectez-vous avec vos identifiants ENT**

## Appli La BU mobile

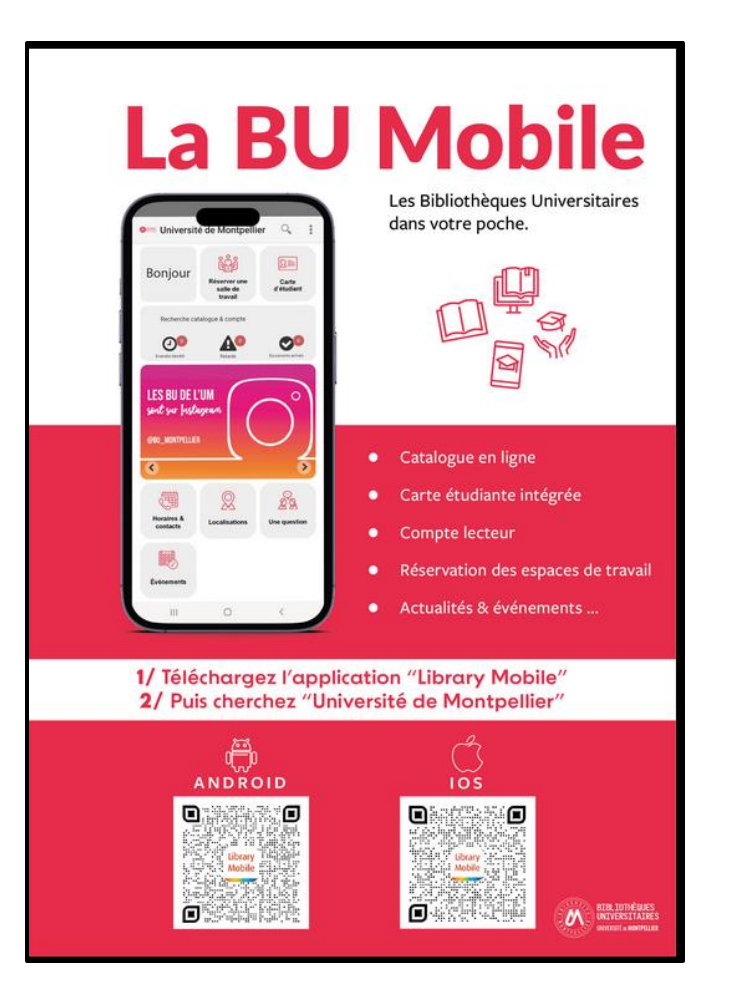

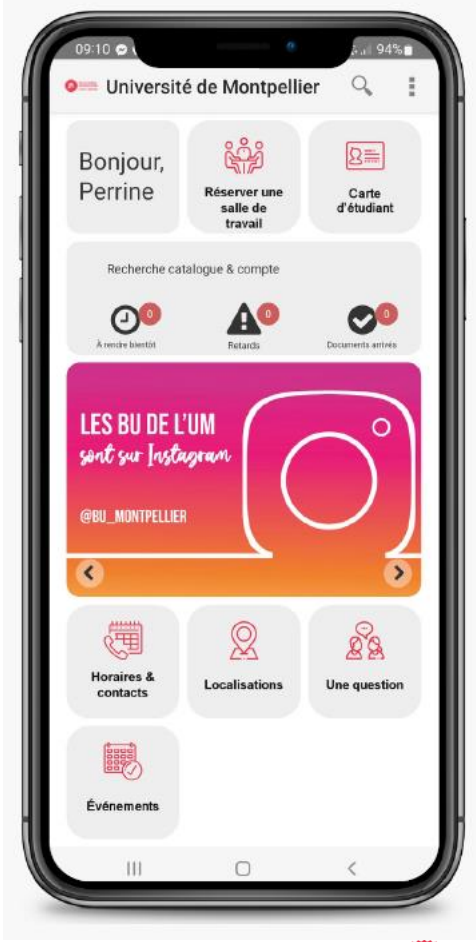

**Pour Android ou** 

Library

**Mobile** 

**IOS**

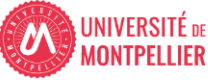

43

## **Des questions ?**

- [scd-formations@umontpellier.fr](mailto:scd-formations@umontpellier.fr)
- A la BU Sciences : Service de renseignements ouvert de 8h à 19h
- En ligne : Service de renseignements par mail ou chat

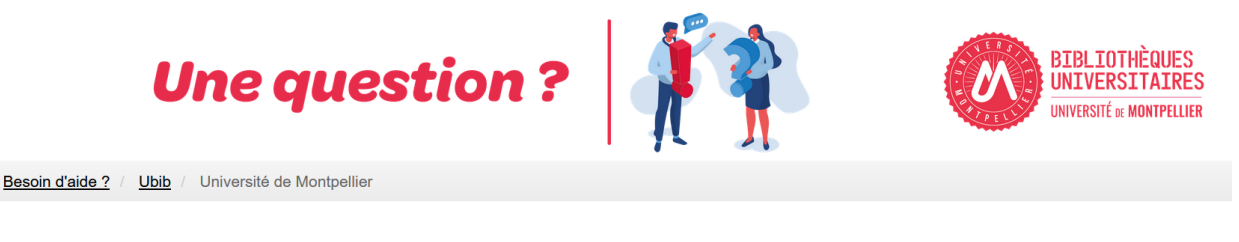

UBIB : des bibliothécaires pour vous répondre

[Demander un RDV personnalisé avec un bibliothécaire](https://questionnaire.umontpellier.fr/index.php/168352?newtest=Y&lang=fr)